## Shortcuts Worldbuilder

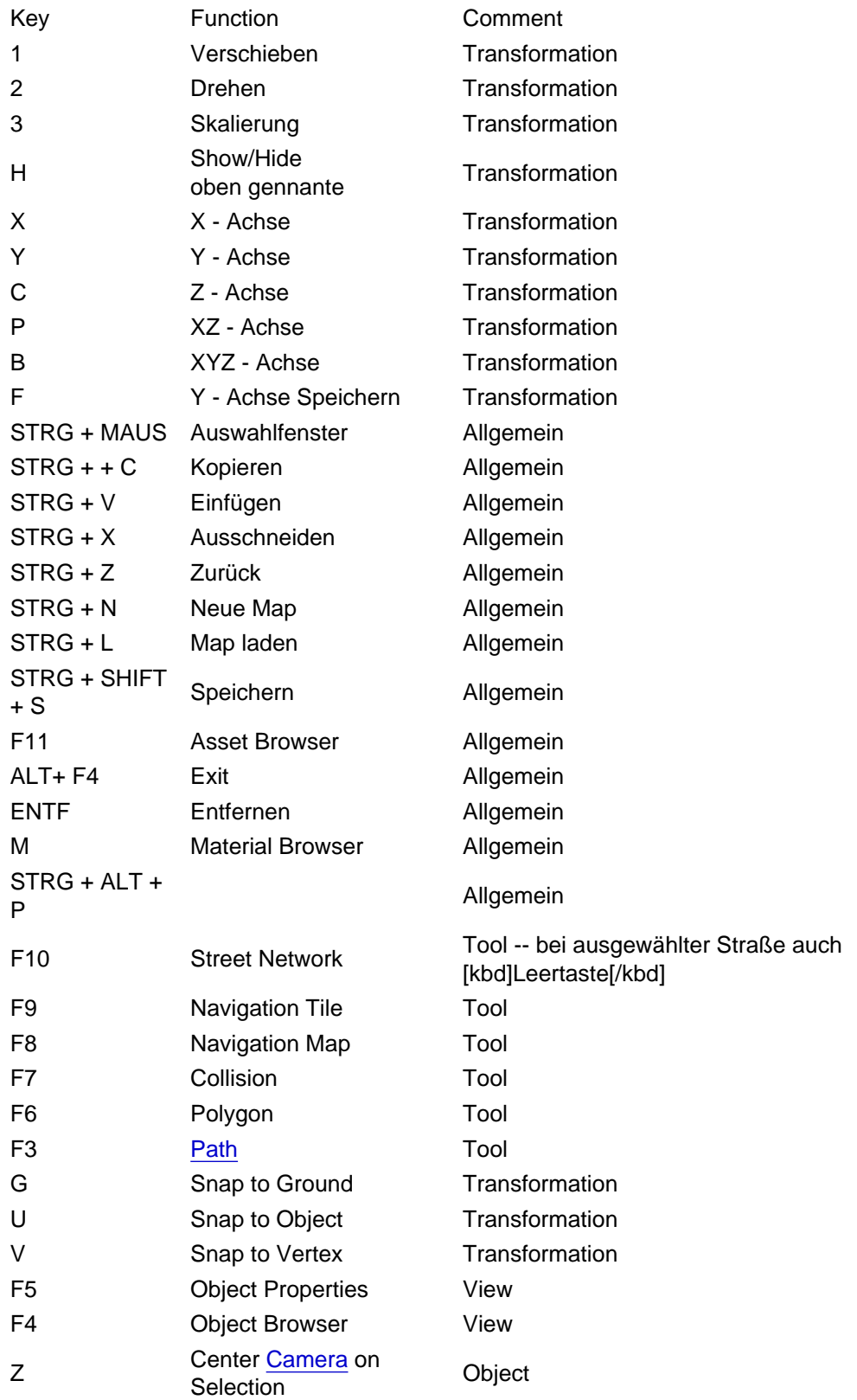

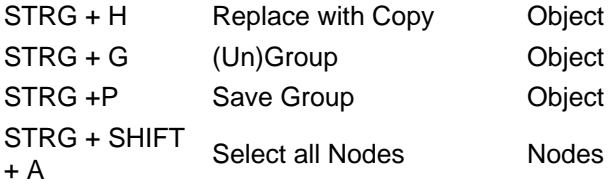

Source: Shortcut Mapper STRG + ALT + M